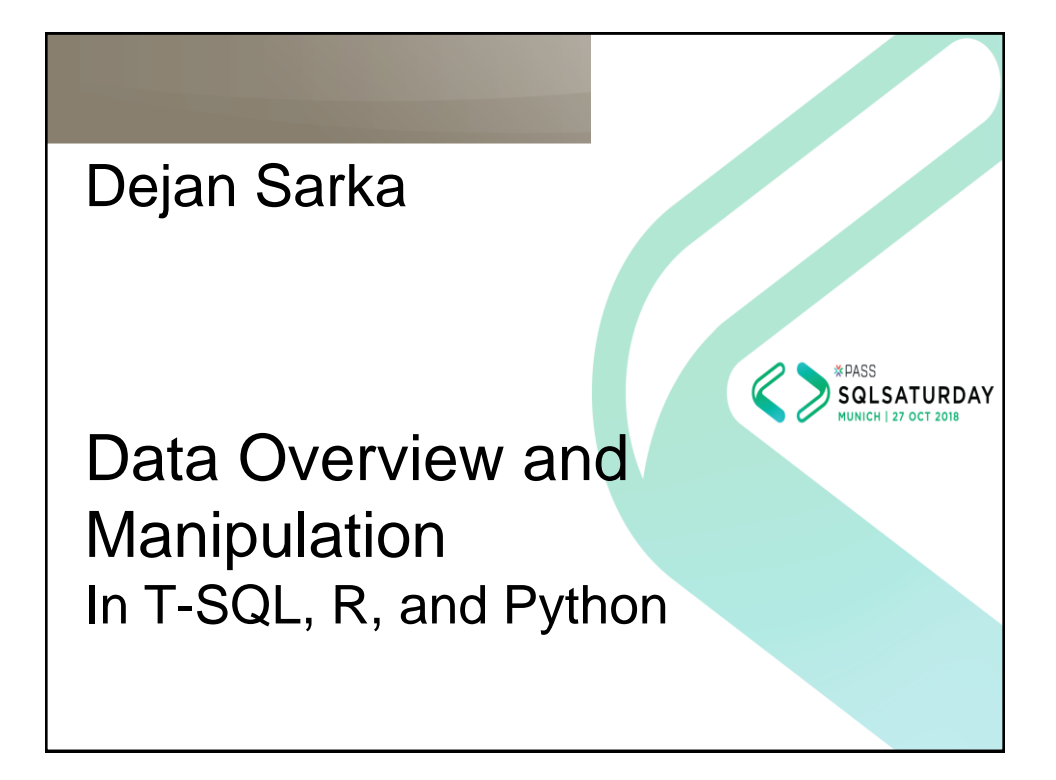

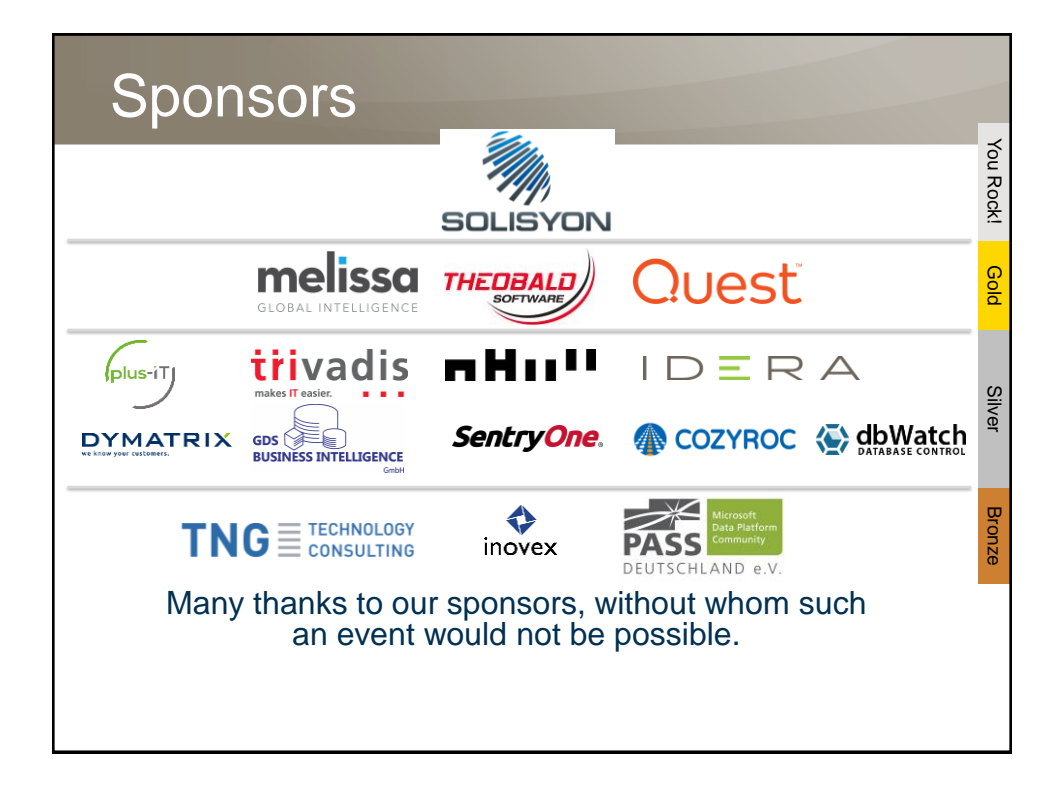

# Thank you Microsoft For the Venue & Catering

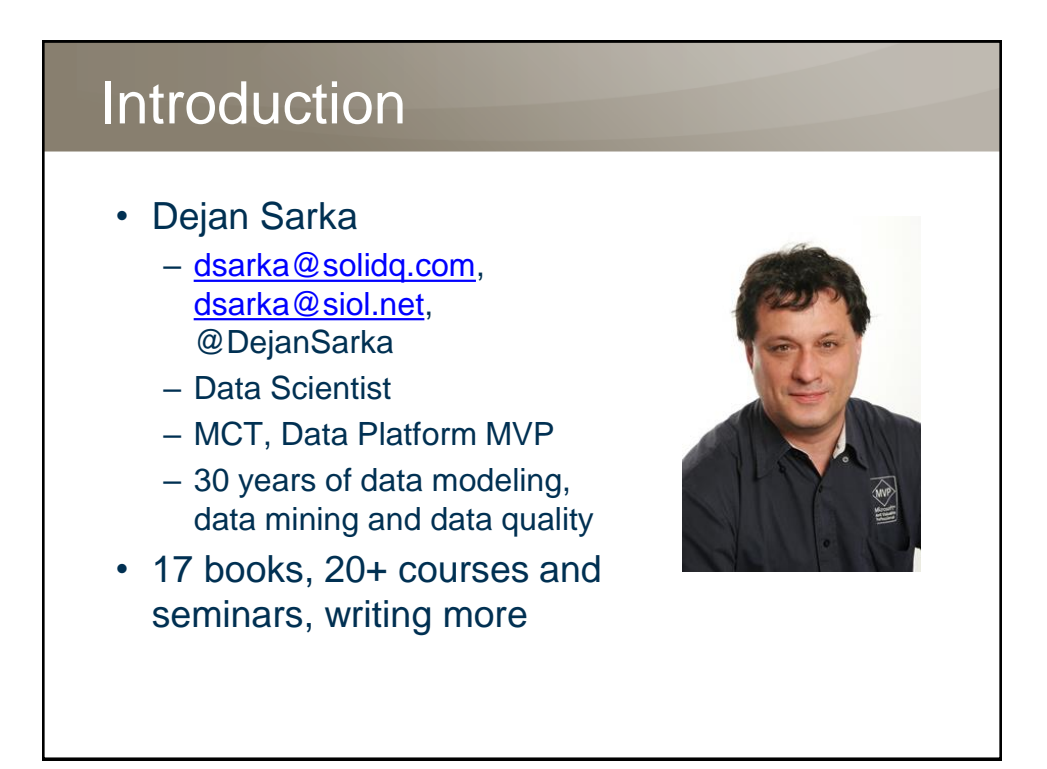

## Agenda

- Introduction
- Data Preparation for Advanced Analytics
- Data Understanding

## **Datasets**

- Scalars and vectors are the most basic data structures
- In R and Python, you analyze a **dataset** stored in a structure called **data frame**
	- A dataset consists of rows with **cases** or observations to analyze and columns representing the **variables** or attributes of the cases
- A dataset looks like a SQL Server table
	- However, it is not a relation, it is an advanced matrix
	- Can use the position of a cell for most of the data structures

#### Popular Libraries

- Most popular R packages for data overview and manipulation include:
	- dplyr, plyr, data.table, stringr, zoo for data manipulation
	- moments, descry for descriptive statistics
	- vcd, corrgram for intermediate statistics
	- ggplot2, lattice for graphics
- Some of the most popular Python libraries:
	- numpy, pandas for data manipulation
	- scipy for scientific computing
	- matplotlib, seaborn for visualization

### Types of Variables

- Variables can store **discrete** od **continuous** values
	- Discrete values can be **nominal**, or **categorical**, where they represent labels only, or **ordinal**, where there is an intrinsic order in the values
- In R, **factors** represent nominal and ordinal variables
	- **Levels** of a factor represent distinct values
	- Levels can be **ordered**
- Python defines **categorical** variables

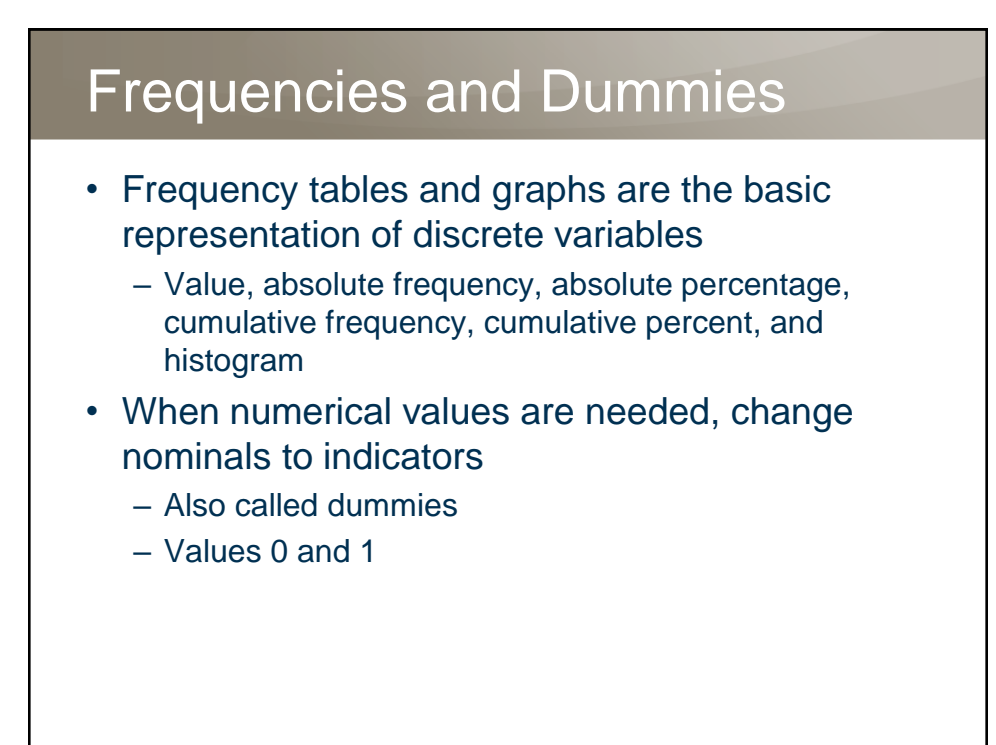

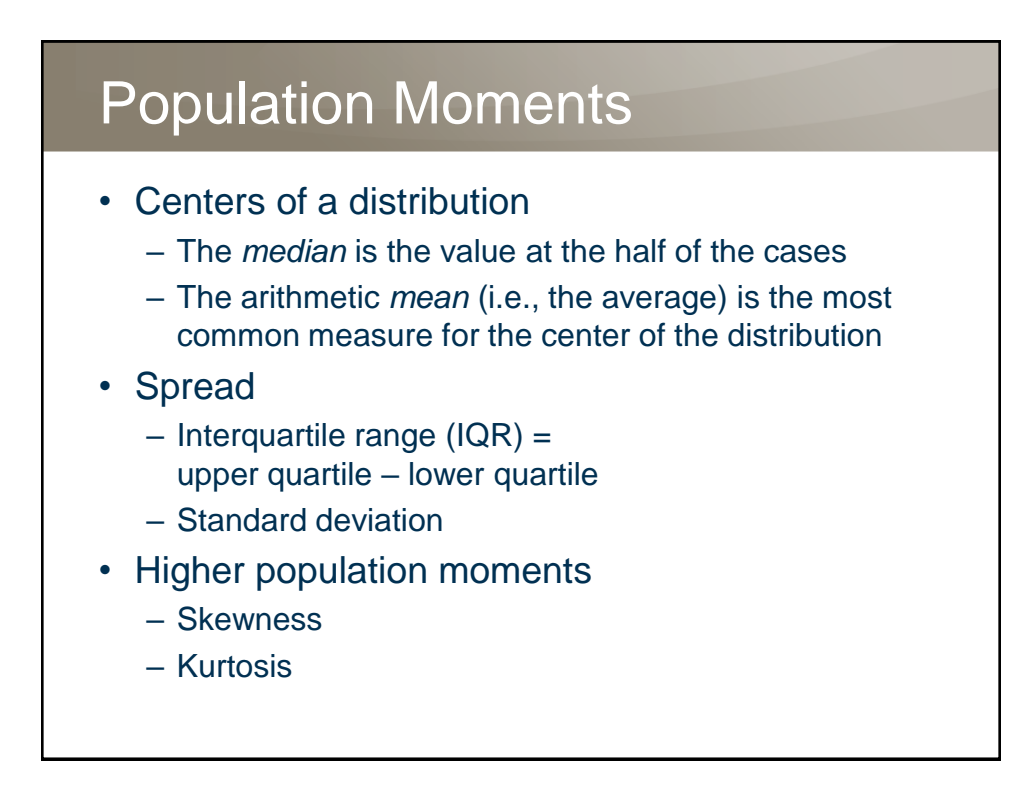

#### Missing Values

- Empty, nonexistent, uncollected data
- Before handling missing values, determine if there is any pattern in the missing data!

#### • Handling:

- Do nothing
- Filter the rows containing the missing data
- Ignore the column
- Predict new values
- Build separate models
- Modify the operational systems so that you can collect the missing values
- Replace missing data with common (mean) values

#### **Outliers**

- Rare and far out-of-bound values
- Before handling outliers, determine if there is any pattern in the outliers!
- Approaches:
	- Check if an outlier is an erroneous value
	- Do nothing
	- Filter the rows with the outliers
	- Ignore the column
	- Replace outliers with common (mean) values
	- Bin values into equal height ranges
	- Normalize the data values

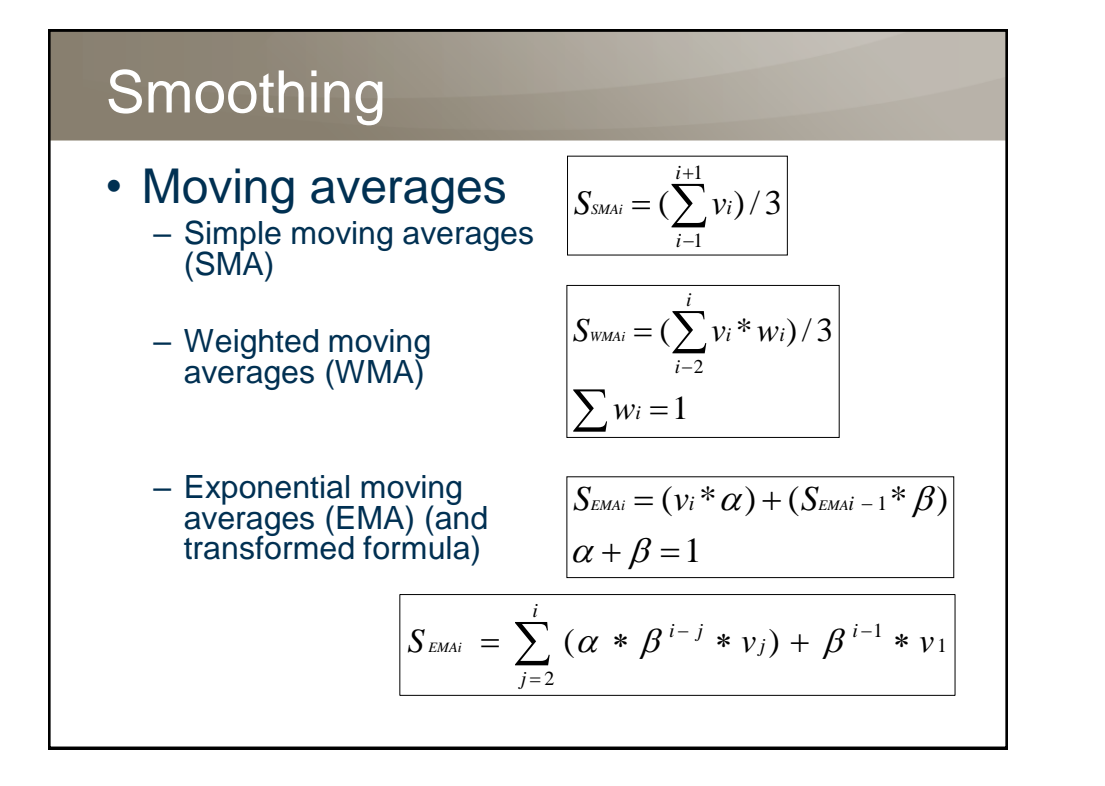

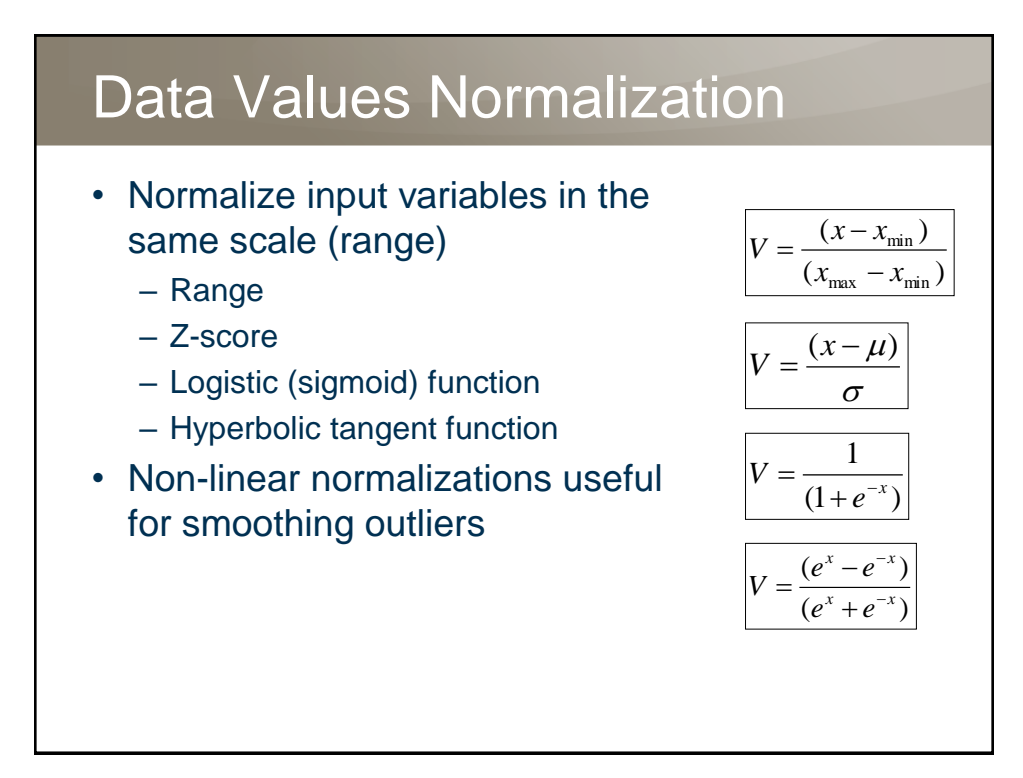

#### Derived Variables

- Simple facts are not often useful enough – For example, how do you measure churn?
- Most of the time you have hunches
	- Some attributes can be used to extract features from them
	- Sometimes you want to smooth or filter the peak values
	- Summarizations can help with huge numbers of categories or with entities that quickly become obsolescent
	- Use creativity, experience, domain knowledge, etc.

#### Combinations of Columns

- Calculated columns are simple derived variables:
	- Height<sup>2</sup> / weight (obesity index)
	- Passengers \* miles
	- Population / area (population density)
	- Activation date application date (time needed for activation)
	- Credit limit balance
	- Prospect age / agent age (age ratio)

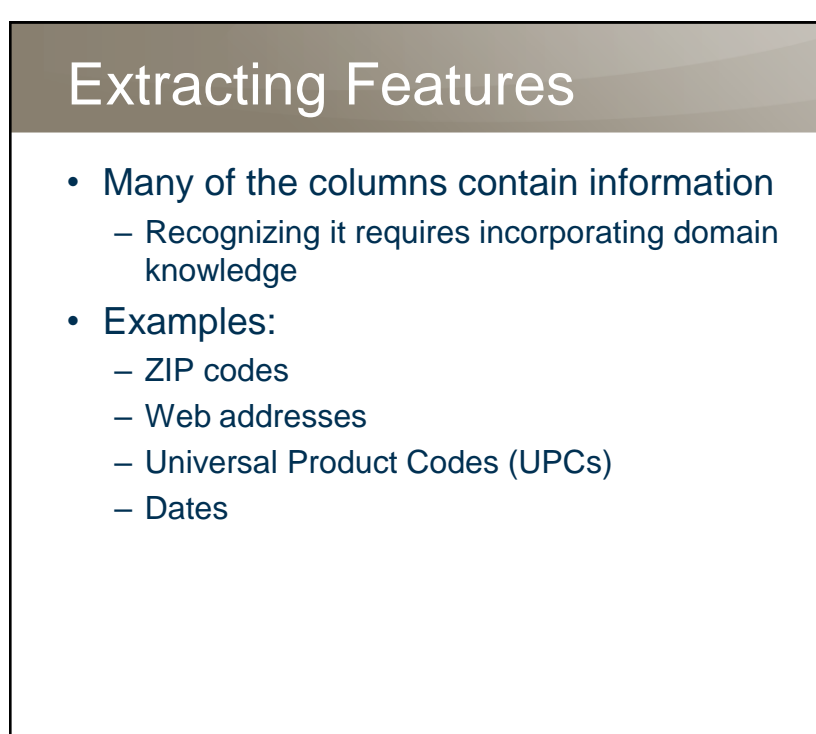

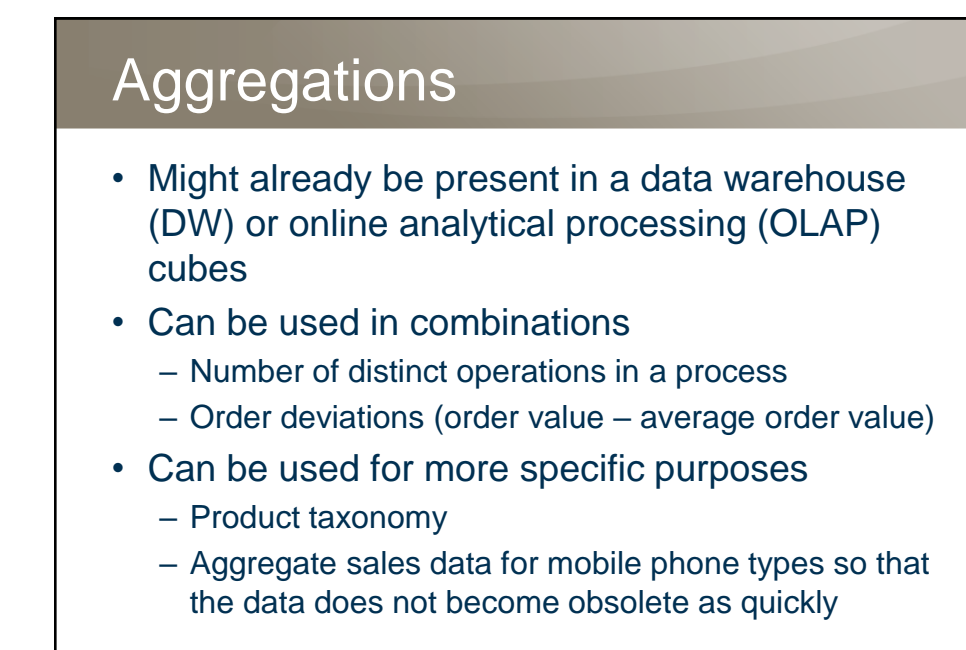

#### **Discretization**

- Discretization (i.e., binning or categorization) is done on a single column
	- Call length (long, medium, short)
	- Age
	- Income
- Discrezation methods
	- Equal width
	- Equal height
	- Custom

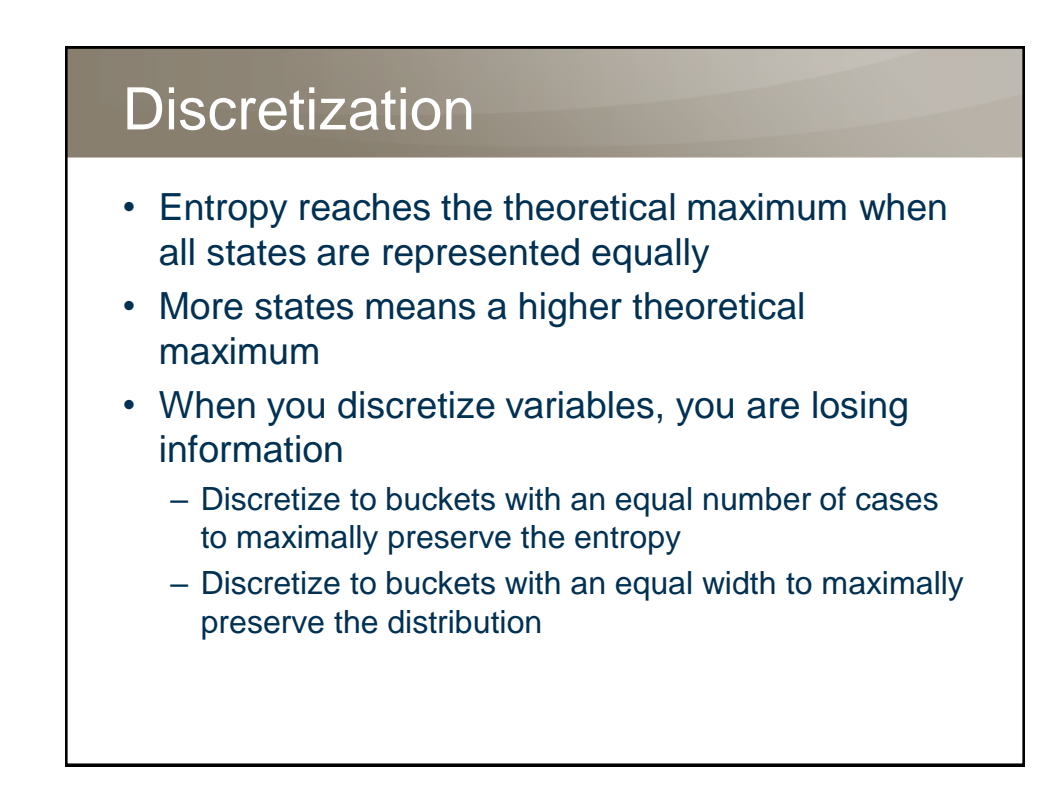

### **Entropy**

• Entropy measures uncertainty in a system

$$
H(x) = -\sum_{i=1}^{n} P(x_i) * \log_2 P(x_i)
$$

- If a system has states with equal probabilities, the outcome is the most uncertain (the state of maximum entropy)
- Low entropy, compared to the theoretical maximum entropy, suggests that some system states are not well represented
- Low entropy means that the variable is not very useful for analyses

#### Q & A Questions? For the attendees only – discount for **Data Science** [the Data Science with SQL Server](https://www.packtpub.com/big-data-and-business-intelligence/data-science-sql-server-quick-start-guide) with SQL Quick Start Guide **Server Quick Start Guide** • Promo codes: • SWSSSGP15 – 15% p-book • DSWSQEB50 – 50% e-book • Valid from Oct 25<sup>th</sup> to Nov 30<sup>th</sup> • Create a login on the Packt site [www.packtpub.com](http://mandrillapp.com/track/click/8294657/www.packtpub.com?p=eyJzIjoidkxyOHVvN29pclZxV0NTaDhXcGJrRnh3TmNVIiwidiI6MSwicCI6IntcInVcIjo4Mjk0NjU3LFwidlwiOjEsXCJ1cmxcIjpcImh0dHA6XFxcL1xcXC93d3cucGFja3RwdWIuY29tXCIsXCJpZFwiOlwiN2FhNWI5NjljMWFmNGM3NGI1MDdmYjg0Zjk0ODBjYjRcIixcInVybF9pZHNcIjpbXCJlODgzYTBmNjM5ZDI5ZWY4ZjBlMTE1ODViYjA4NGUwZjBjZWI3MjQ4XCJdfSJ9) and add the book to the cart • Use the promo codes above

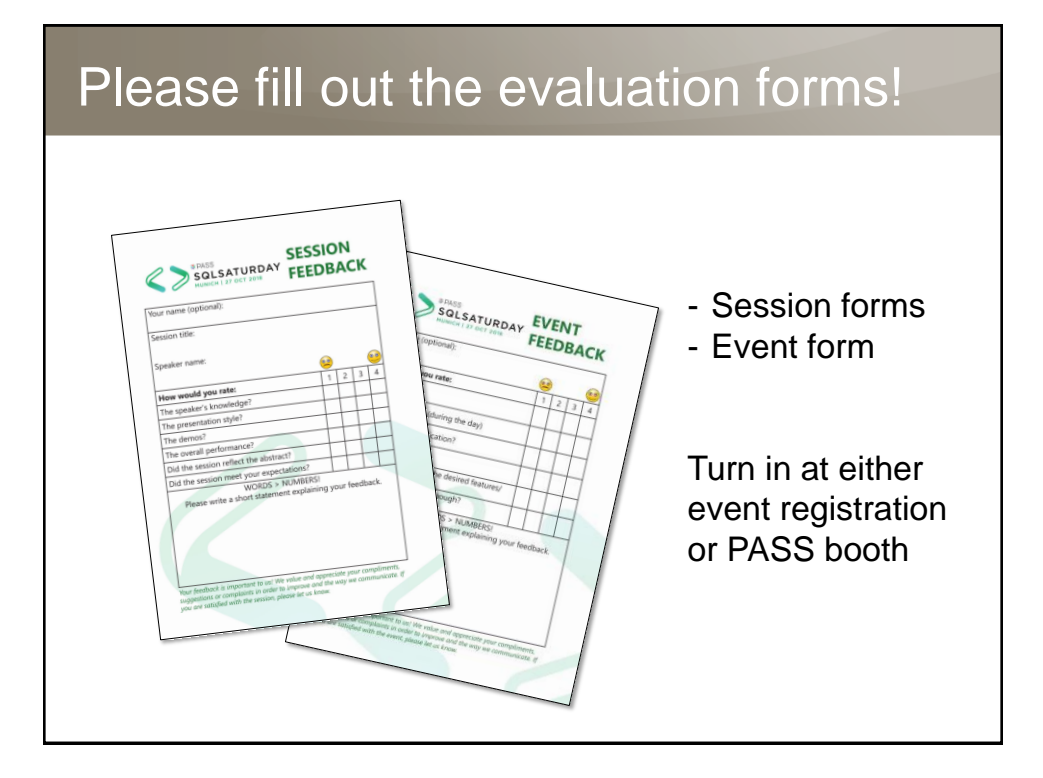

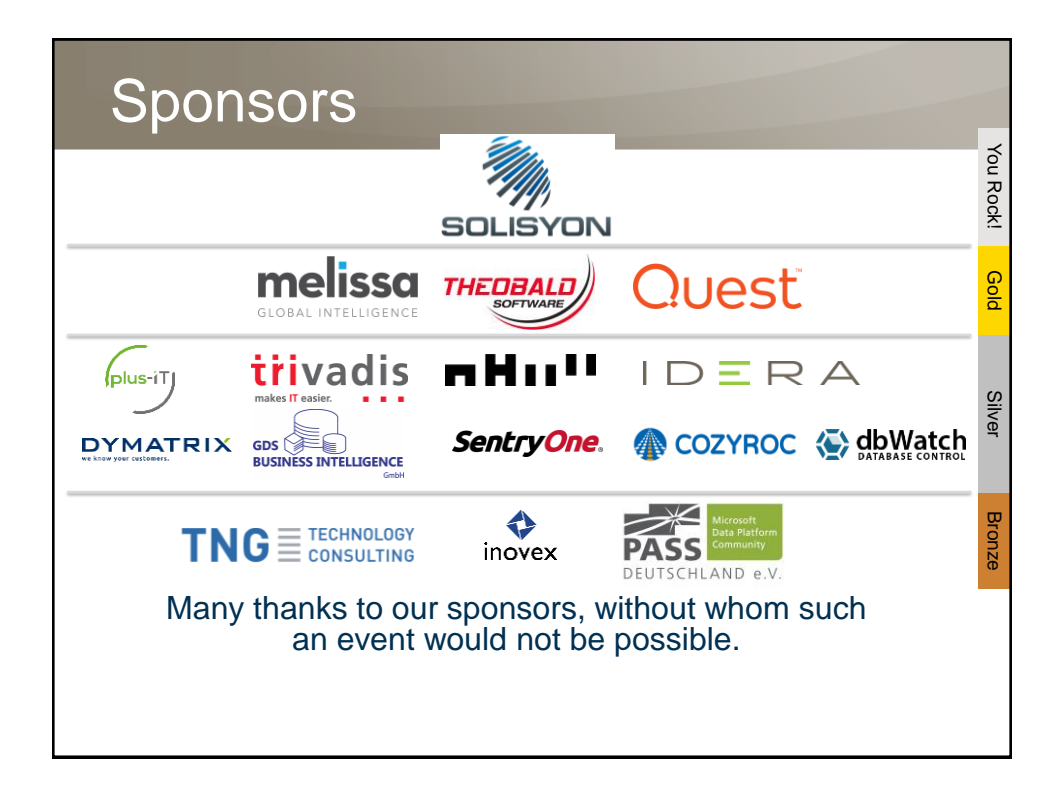

# PASS Deutschland e.V.

• For further information about future events, visit our PASS Deutschland e.V. booth in the exhibitor area.

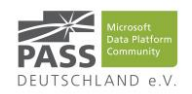